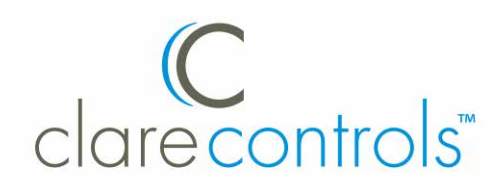

# CS-BR-1 Streams Bridge Installation Sheet

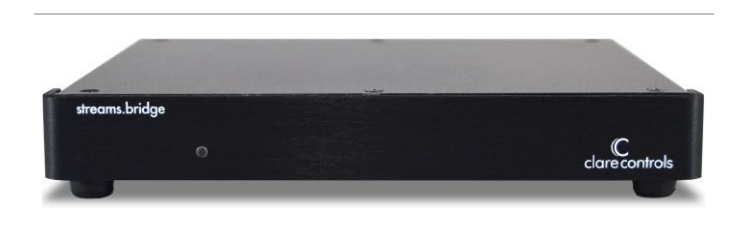

#### **Last modified:** 09/29/16

## **Description**

The CS-BR-1 Streams Bridge is based on CobraNet, the leading standard for distributing high-quality, real-time, digital audio over Ethernet. The bridge connects to the Clare controller via a USB connection to encode up to three simultaneous soft audio streams (e.g., Pandora over Internet, or SiriusXM via satellite) onto the CobraNet network.

**Note:** Models herein and their appearance are subject to change without any prior notice.

**WARNING:** Please read all instructions before attempting to install equipment. Failure to follow directions may cause bodily injury and damage to equipment.

## **Package contents**

Remove and inventory all contents from the CS-BR-1 packaging.

- CS-BR-1 device
- Power supply
- USB cable
- USB cloud hub

### **Installation**

You must install the CS-BR-1 Streams Bridge device on a separate CobraNet dedicated audio network and not on the home data network. The data transmission on the network causes the devices to communicate frequently, and there will be no latency on a dedicated audio network.

#### **Notes**

- Record the device Mac address (labeled on the bottom of the device). Your system programmer will need this information to configure the CS-BR-1 device.
- The CS-BR-1 device does not support PoE. You must connect a power supply unit to the device.
- The Clare controller supports only one CS-BR-1 per installation/project.

#### **To install the CS-BR-1:**

- 1. Connect the USB cable from the USB port on the CS-BR-1 and to the USB port on the Clare controller. (See Fig. 1)
- 2. Connect an RJ-45 (Ethernet, not included) cable from the CobraNet port on the CS-BR-1 to the CobraNet network switch.
- 3. Connect the power cord to the power socket (12 V) on the CS-BR-1.
- 4. Connect the USB cloud hub (included) to the top USB port on the CLIQ.host, and then connect one end of the USB cable to the USB cloud hub, and the other end to the USB port on the CS- BR1. (See Fig. 2)

**Note:** The USB cloud hub is used to convert the transmission signal from the 1.0 USB port on the CLIQ.host to the 2.0 USB port on the CS-BR1.

#### **Figure 1: CS-BR-1 rear connections**

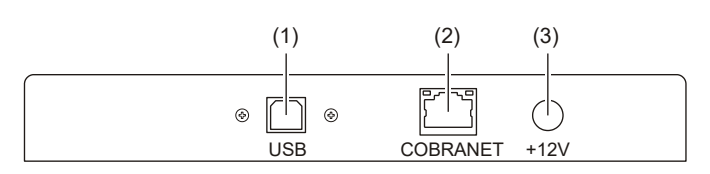

- (1) USB Type B port for connection with Clare controller.
- (2) COBRANET port for connection with CobraNet switch.
- (3) POWER port, 12 V.

**Figure 2: Connecting the CS-BR-1 to the ClareHome network**

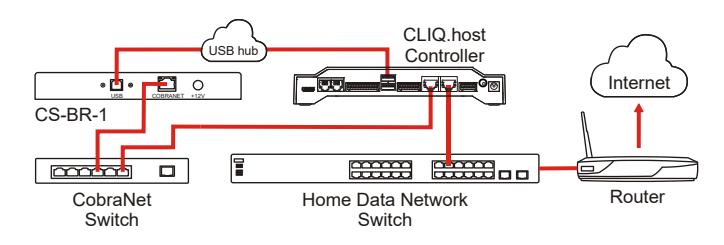

# **Specifications**

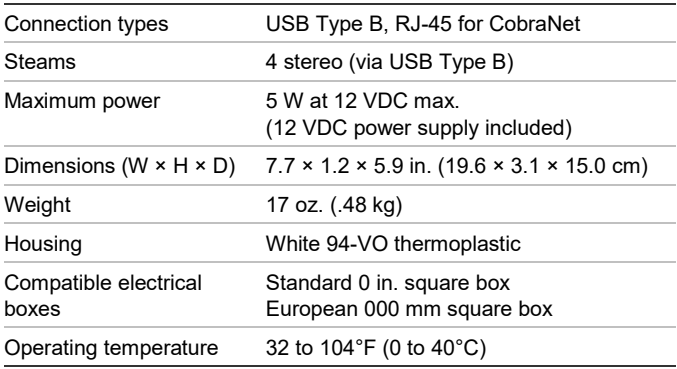

# **Warranty information**

Clare Controls offers a three (3) year limited warranty on original Clare Controls components, from the date of shipment from Clare Controls. To view complete limited warranty details, including limitations and exclusions, [www.clarecontrols.com/warranty.](http://www.clarecontrols.com/warranty)

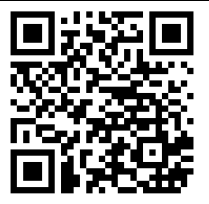

Scan the code to view product warranty details.

## **Contact information**

Clare Controls 7519 Pennsylvania Ave, Suite 104 Sarasota, FL 34243 Support: 941.404.1072 Fax: 941.870.9646 claresupport@clarecontrols.com

www.clarecontrols.com